# ( Windows ME )

# 1.  $\blacksquare$

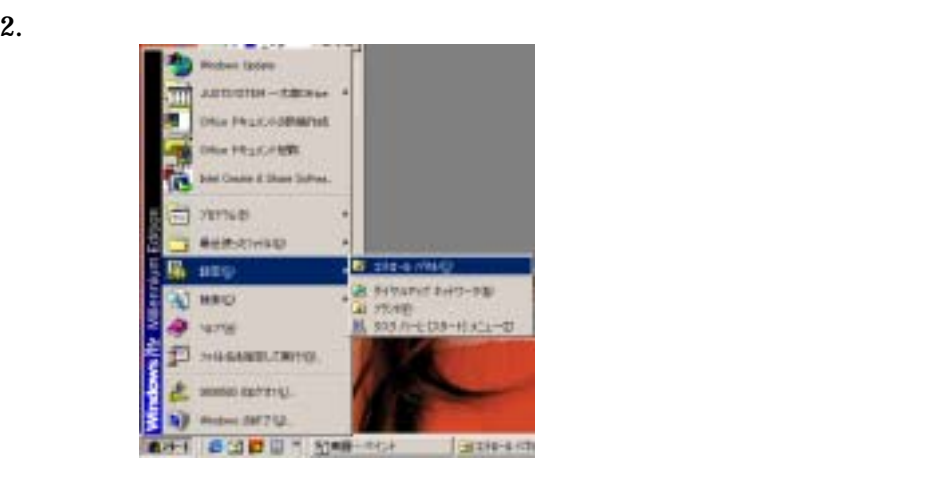

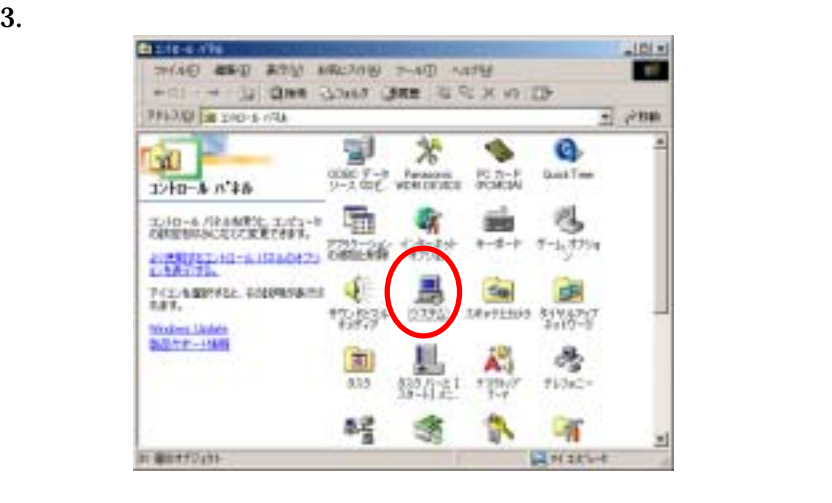

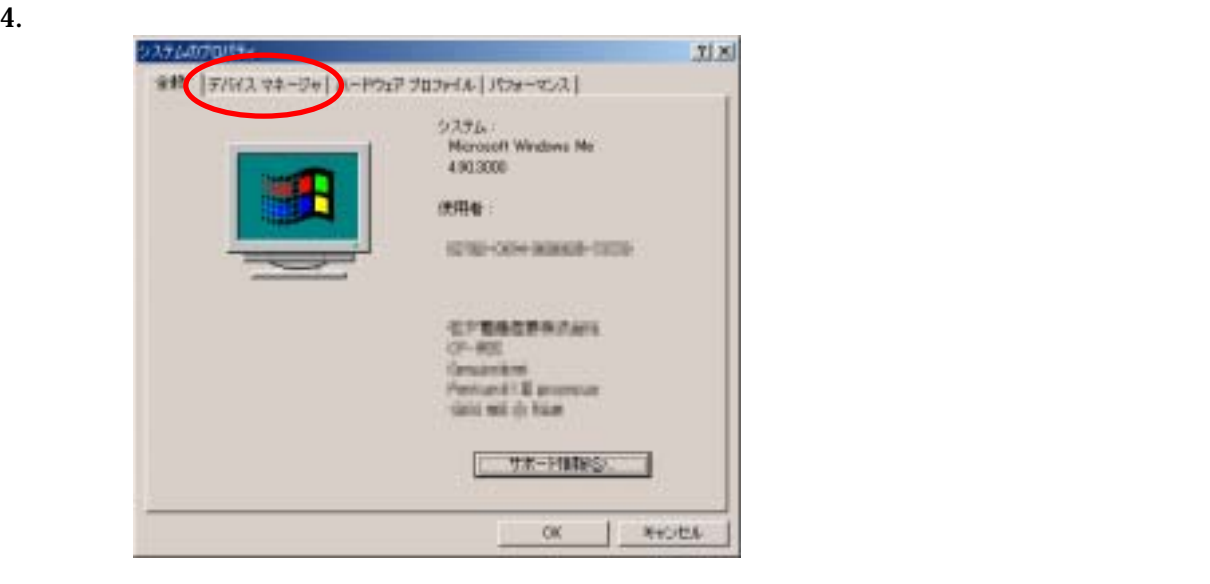

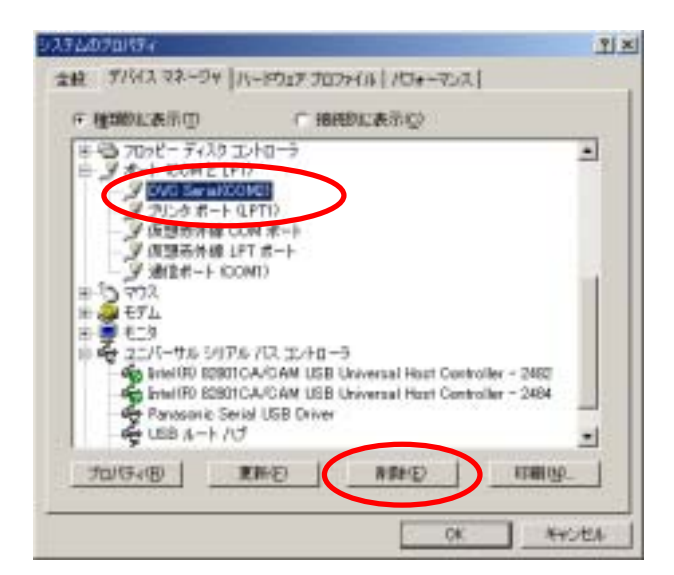

## 5. COM LPT DVC Serial(COMx)

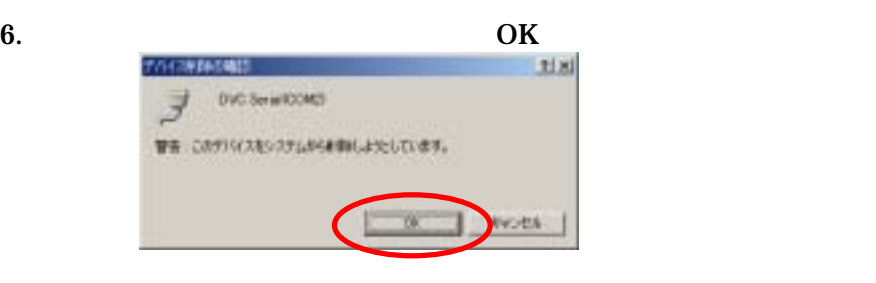

### 7. **Panasonic Serial USB Driver Panasonic Serial USB Driver**

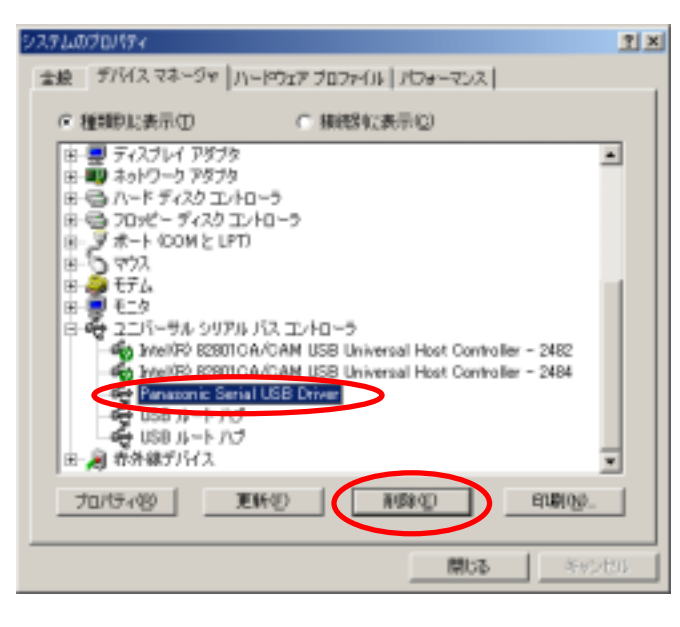

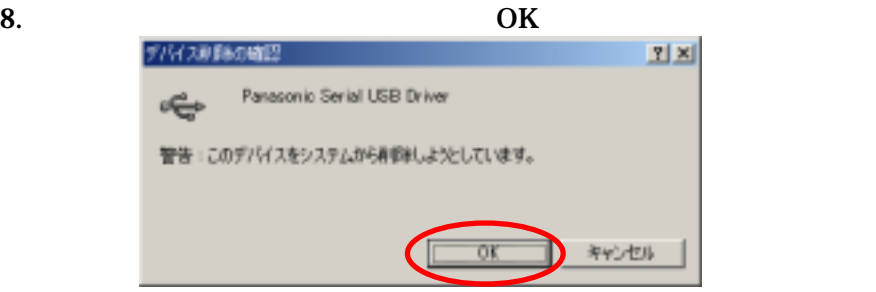

9. ビデオカメラを"カード再生"モードにする。

#### $10.$

### Panasonic DVC Port Driver Version 2.0

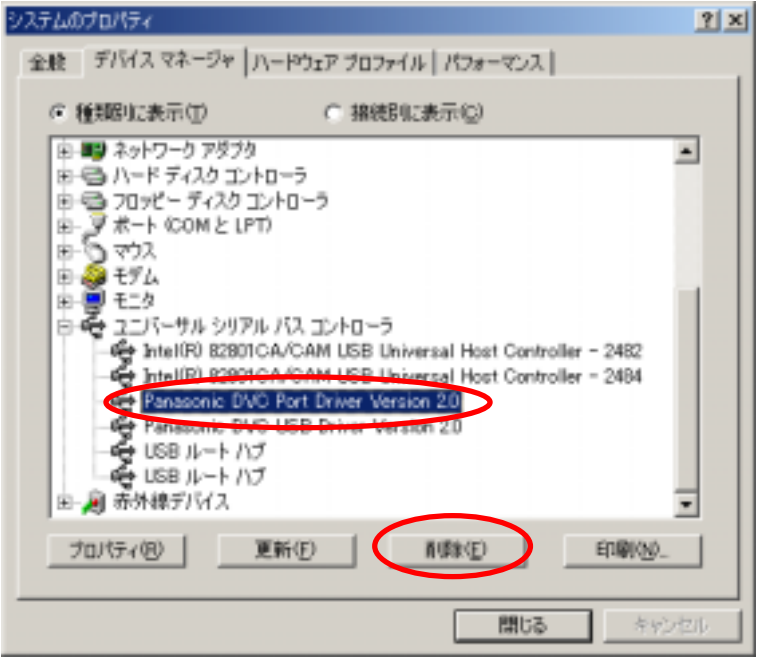

11.  $OK$ 

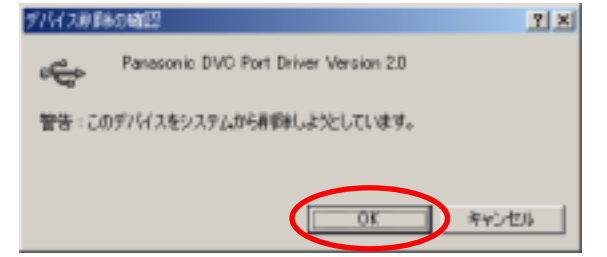

#### $12.$

#### Panasonic DVC USB Driver Version 2.0

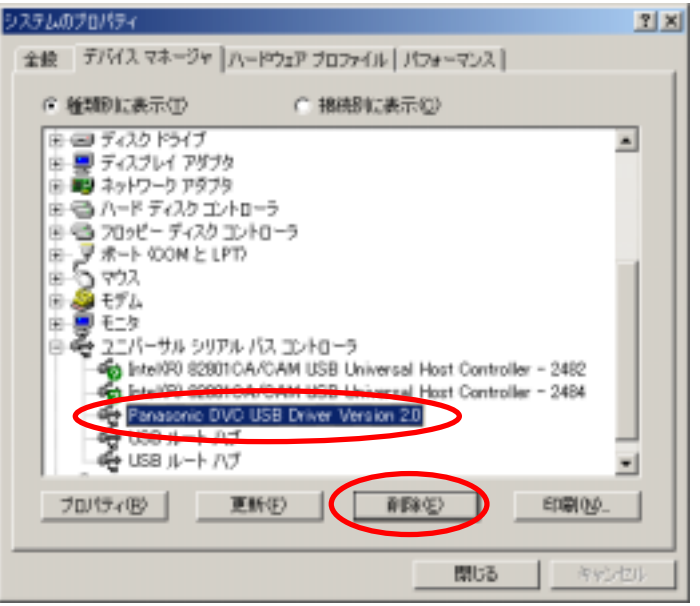

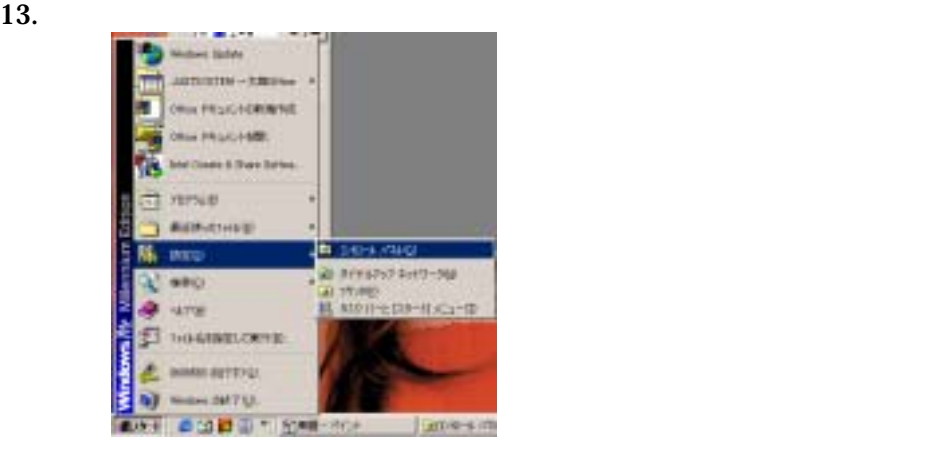

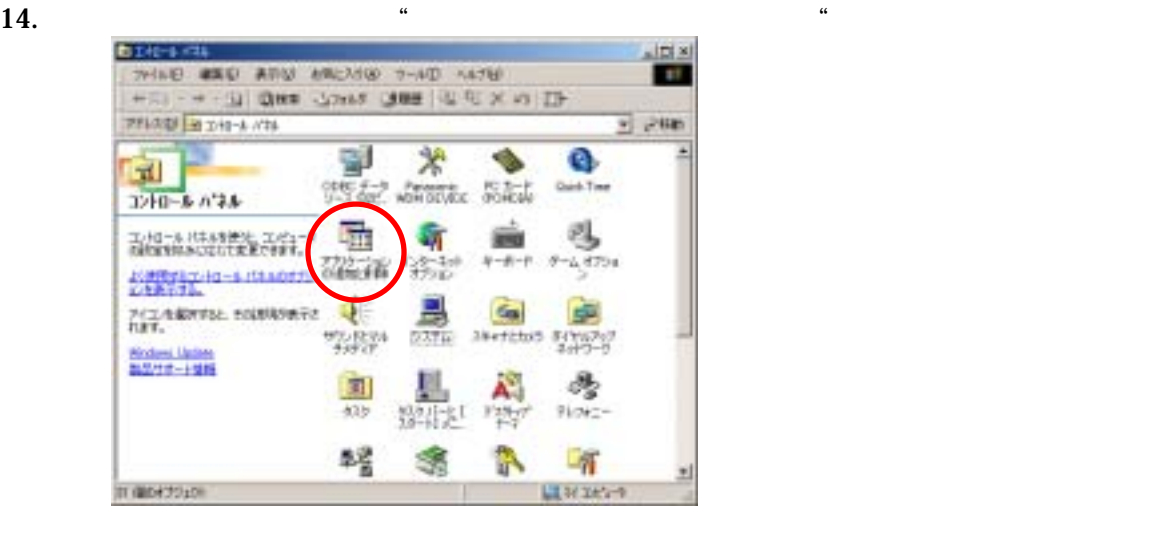

### $15.$

#### USB Driver for Panasonic DVC (with Web Camera)

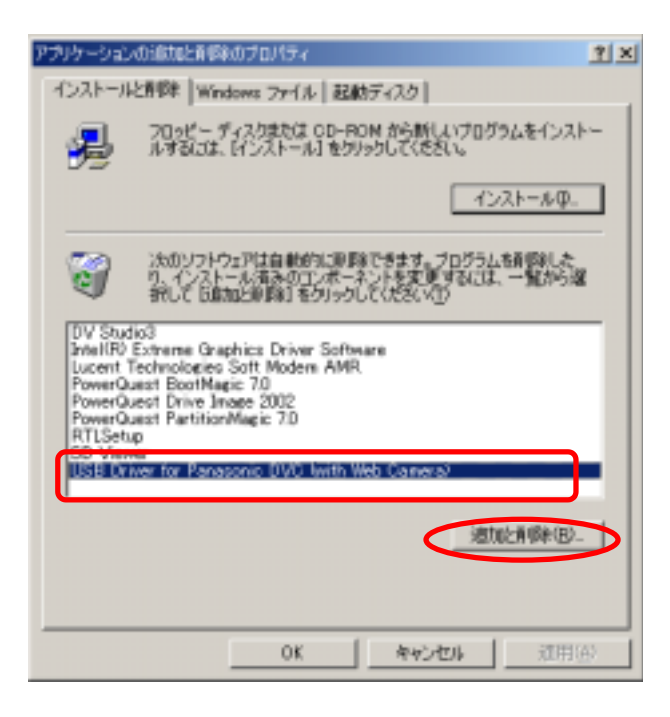

#### 16. InstallShield

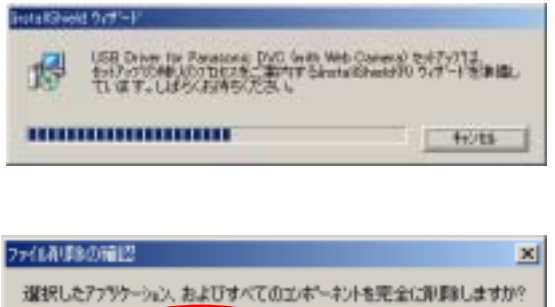

 $\overline{\text{OK}}$ 

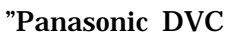

キャンセル

ファイル等認めの確認  $\mathbf{x}$ Panasonic DVCとパソコンを接続していないことを確認してください。 **OK** ● キャンセル  $\epsilon$ 

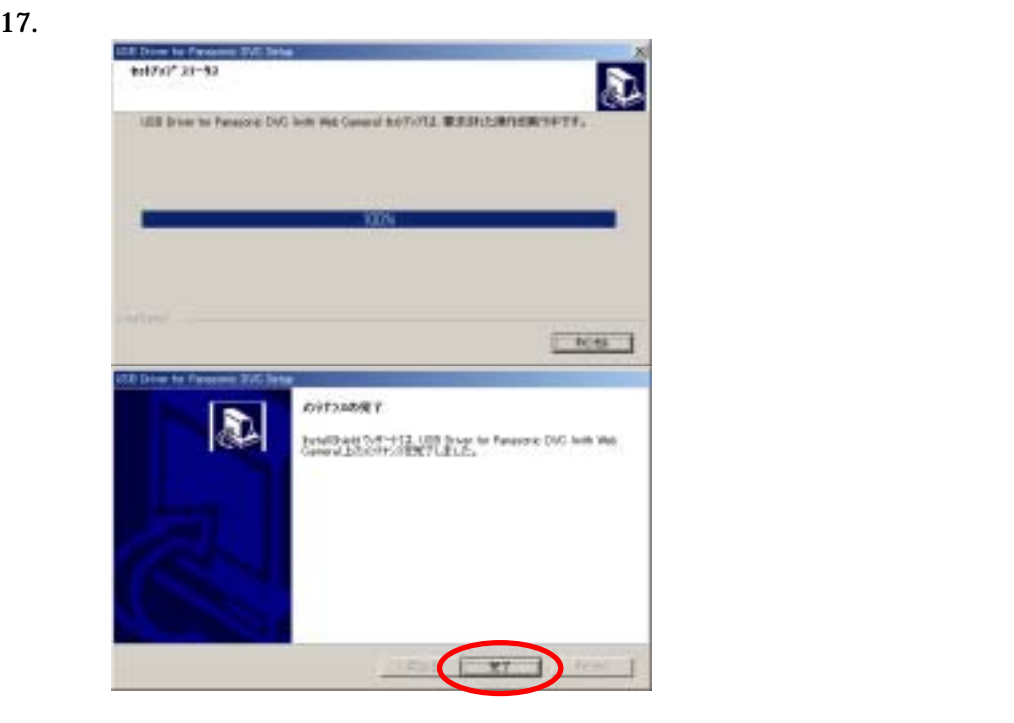

18. Windows OK

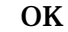

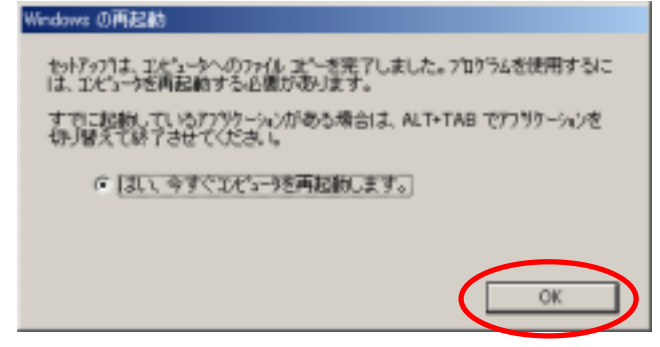

 $\overline{\text{OK}}$ 

 $\overline{O}$ K